## novaformation

Excel Initiation à Power BI - 100 % à distance - Cours particuliers et personnalisés avec un formateur dédié 0 jour 14 heures Programme de formation

## Public visé

Tout public.

## Pré-requis

Avoir de bonnes connaissances d'Excel en particulier sur les fonctions de calculs, les listes, les tableaux croisés dynamiques et les graphiques.

#### Prérequis technique pour effectuer la formation sereinement sont :

- Un ordinateur avec une bonne connexion internet
- Un casque micro
- Le logiciel Excel installé sur votre poste

# Objectifs pédagogiques

- Modéliser et préparer ses données.
- Créer et mettre en forme des rapports avec Power BI Desktop.
- Concevoir des mesures avec le langage DAX.
- Découvrir les services Power BI Online.

## Description / Contenu

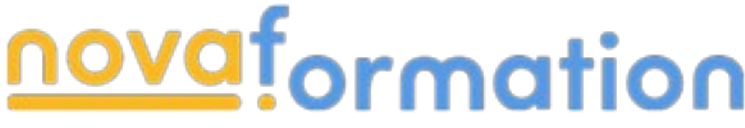

- Prix public : Merci de nous contacter pour un devis personnalisé
- Durée formation : 14h
- Nova formation vous accompagne également pour trouver toutes les solutions de financement hors CPF

#### Programme de la formation :

- Présentation des outils Power BI Desktop
	- Définition et rôle de la Power BI en libre-service
	- Les étapes de construction d'un modèle Business Intelligence
	- Les outils intégrés
- Se connecter à différentes sources de données
	- Les différentes sources (Web, SQL Server, Access, SharePoint…)
	- Entrer des données
	- Importer le contenu d'un classeur Excel
	- Transformer rapidement les données
	- Importer un classeur Excel contenant un modèle de données Power Pivot
	- Actualiser les données et les rapports

## novaformation

#### • Transformer les données dans l'éditeur de requêtes

- Modifier une requête
- Formater les données
- Transformer les données
- Gérer les étapes appliquées
- Combiner les données

### • Créer un modèle de données

- Qu'est-ce qu'un modèle conceptuel de données ?
- Créer des relations et gérer les cardinalités
- Assurer l'intégrité référentielle
- Gérer les relations

### • Créer des colonnes calculées et mesures DAX

- Introduction au langage DAX
- Fonctions de manipulation de chaînes de texte : LEFT TRIM MID…
- Fonctions logiques et conditionnelles : IF AND OR ISBLANK BLANK
- Fonctions dates: YEAR MONTH WEEKDAY- WEEKNUM…
- Fonctions de filtrage : FILTER ALL VALUES ALLEXCEPT DISTINCT ISFILTERED…
- Fonctions de navigation et d'agrégations : CALCULATE RELATED -RELATEDTABLE…

### • Créer des visualisations

- Découverte de l'ensemble des visualisations
- Principe de formatage d'une visualisation
- Insérer des visualisations tables ou matrices
- Créer des graphiques courbes et histogrammes groupés
- Créer des graphiques secteurs, anneaux, à bulles
- Créer des graphiques en cascade, entonnoirs, jauge

### • Personnaliser des visualisations

- Créer des graphiques singuliers
- Treemap
- Créer une visualisation KPI
- Ajouter des segments pour filtrer vos données
- Ajouter des filtres de niveaux de la page ou du rapport
- Créer une hiérarchie
- Ajouter des images, formes, zones de texte au modèle
- Modifier les interactions entre les visuels
- Gérer la mise en page
- Partager ses visualisations sur le site Power BI
	- Connexion et navigation sur le site Power BI
	- Publier des rapports sur un site Power BI
	- Mise à jour des données entre Power BI Desktop et Power BI Service
	- Utiliser les outils Power BI Service pour modifier les contenus en ligne
	- Partager un tableau de bord aux utilisateurs

# Modalités pédagogiques

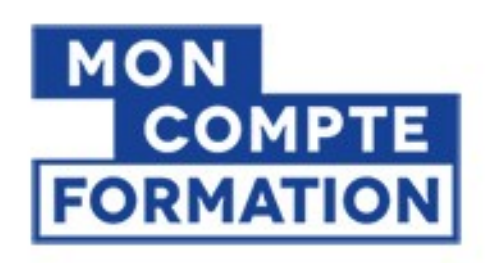

# A partir de 0€ grâce à votre CPF

Autres financements: nous contacter

Formation 100% en ligne

### novaformation

Cours particuliers en visioconférence

# Moyens et supports pédagogiques

- Parcours pédagogique en face à face à distance avec un formateur expert.
- Audit de début de formation: évaluation préalable du niveau et recueil de besoins de l'apprenant.
- Phase de mise en pratique : durant le cours, mise en application situationnelle favorisant l'interaction et les exercices permettant d'approfondir la compréhension et d'acquérir les compétences nécessaires pour utiliser Excel avec aisance en contexte.
- Formation personnalisée, animée par un formateur dédié.

# Modalités d'évaluation et de suivi

- Evaluations formatives tout le long de la formation : Cours par cours par rapport à une fiche de suivi.
- Un bilan de fin de formation correspondant aux points acquis.
- Délivrance d'une attestation de fin de formation

#### Certifications :

- Optionnel : passage d'une certification au choix du stagiaire.
- Les certifications proposées sont les suivantes : TOSA/ENI ( merci de nous contacter pour de plus amples renseignements.)